## SAP ABAP table /IPRO/TTEMPL {Document Builder Templates}

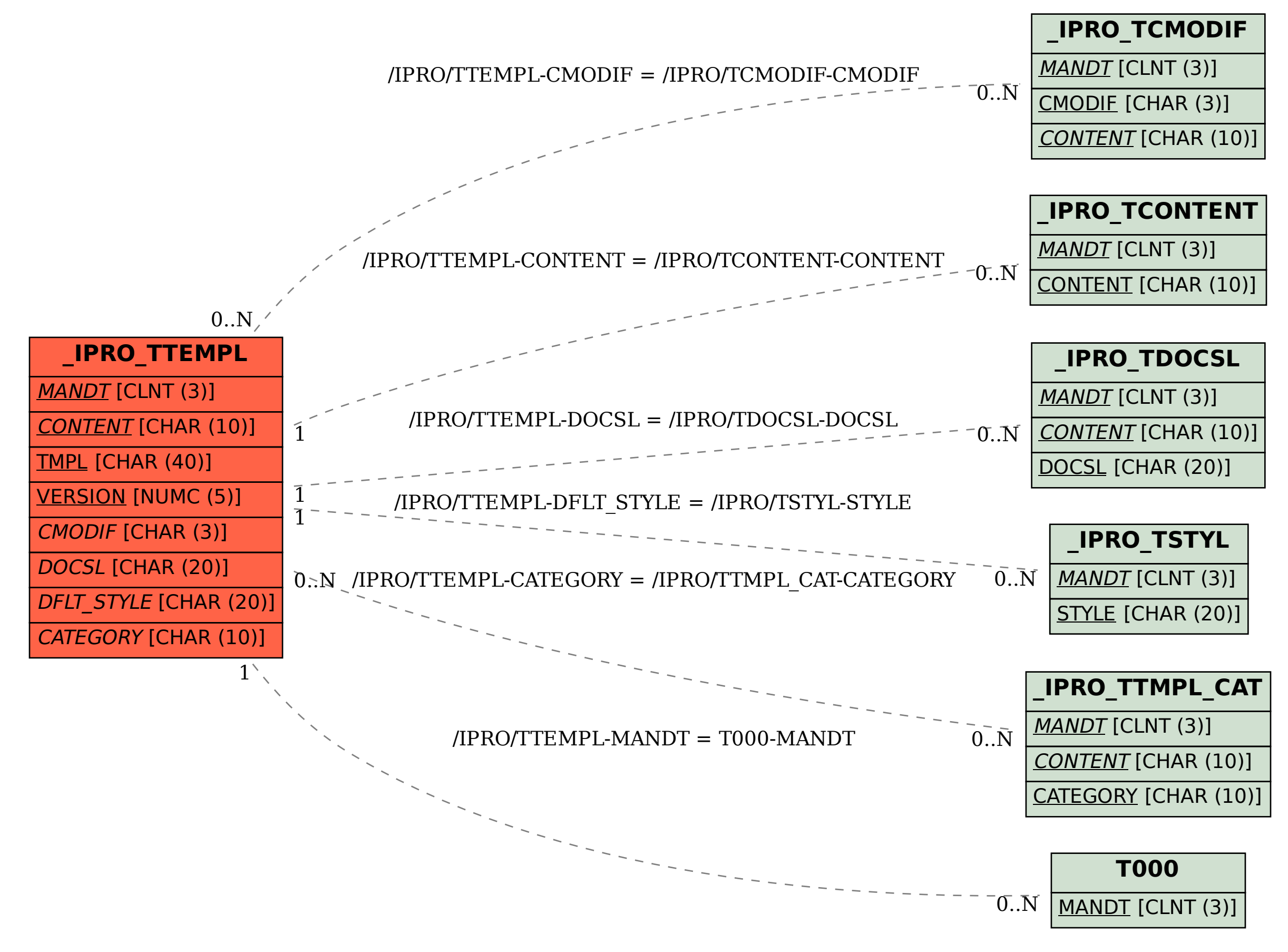